## Adobe Photoshop For Pc Download Softonic ((NEW))

Installing Adobe Photoshop and then cracking it is easy and simple. The first step is to download and install the Adobe Photoshop software on your computer. Then, you need to locate the installation.exe file and run it. Once the installation is complete, you need to locate the patch file and copy it to your computer. The patch file is usually available online, and it is used to unlock the full version of the software. Once the patch file is copied, you need to run it and then follow the instructions on the screen. Once the patching process is complete, you will have a fully functional version of Adobe Photoshop on your computer. To make sure that the software is running properly, you should check the version number to ensure that the crack was successful. And that's it - you have now successfully installed and cracked Adobe Photoshop!

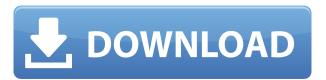

The "Company Information" page is exactly what you would expect a big software company to provide. It includes details on Themes and people associated with the company. There's also a link to the Adobe Social Network at the bottom of the page, which isn't that useful. As mentioned above, you can also create a log of your editing at any time by pressing "File" then "Hours". You can also see what percent of your system resources are being used and when. The current version of Photoshop's screen Savers are reasonably varied in their subject matter; you can download them from the Adobe website. There's a paid version and a free version. This also includes a log of your editing progress, which is useful to track. The latest edition of the screen savers is currently only available in English and on Windows. Luckily for Internet filmmakers like myself, Photoshop is already a fairly easy program to edit videos with on many platforms. The most useful editing tool relates to the Timeline feature, which allows editing multiple clips independently by moving them on the timeline, or even adding new clips and automatically generating a title if you so desire. This tool is accessible via the "File" menu and multiple other means. As I've mentioned above, the process is pretty easy and works well. After editing out a few objects, selecting each frame in the frame display, and then pressing the "Accelerate" button on the keyboard, Photoshop will semiautomatically blend the moving object into the frame. In most cases, this will result in the best possible quality.

## Photoshop CS5Hack x32/64 {{ NEw }} 2023

As a beginner, you may be wondering which Photoshop to buy. There are many versions of Photoshop, and the one you choose will depend on your needs and budget. If you need a basic photo editor, then the cheaper versions of Photoshop, such as Elements or Lightroom, will be fine. Which

Photoshop to Buy for Beginners? As a beginner, you may be wondering which Photoshop to buy. There are many versions of Photoshop, and the one you choose will depend on your needs and budget. If you need a basic photo editor, then the cheaper versions of Photoshop, such as Elements or Lightroom, will be fine. The interface is also friendly to beginners who don't want to spend many hours tweaking the basic features of Audition. You just have to control the tonal range, color curves, quick mask, etc with your keyboard to quickly polish up the sound of your tracks. The program also includes some advanced features, such as a touch-enabled interface, a super fast remote control and visual audio elements. You specify various parameters to apply sound changes to specific ranges of frequencies, turning a hiss into a crackle or a sizzle into a crackle, sizzle. Layer blending options let you choose which portions of the photo will remain unchanged. Add your elements to this layer because you'll need them later on. You can erase parts of each layer individually or combine several to produce new elements. When you apply different blending options to each layer, you can blend them into a single image or layer. So, you can create complex effects by combining layers that contain various options. Let's see it in action. Here's a simple example of the blending options you can add to your layers: e3d0a04c9c

## Photoshop CS5 Download With License Key Keygen For (LifeTime) [Mac/Win] {{ lAtest release }} 2022

No hard-to-use and time-consuming alternation tools? No, because this tool offers you the quickest way to mask all your layers! Multi-Layer Masking is a new feature for the Elements 2023 version, and with it, you can forget about any manual layer masks dance. Video shots can go around the pole, but who wants to see this boring, repetitive video? Noone, that's who. So, with the new Motion Graphics feature, you can easily convert your videos into animated ones and get a professional result. The new Creative Cloud workflow features for Photoshop will be available as part of a monthly Creative Cloud release in early 2019. The goal is to help customers create and work across surfaces more easily across print, video and online web platforms. New features will include:

- New feature brush presets and colors for quickly creating and applying colors.
- New workflows for classifying files into workflows and folders that help users prepare to work on specific file types and projects.
- Legacy Photoshop and Photoshop Creative Suite compatibility with new feature upgrades delivered as updates and enhancements.

""Whether you are editing images for print, Instagram, or the web, Photoshop continues to be the preferred choice for a big part of the content creation community for its industry-leading selection features, creative and intuitive tools, and broad support of every major format." — Editor-in-Chief, Adobe

photoshop lightroom free download for windows 10 photoshop for pc download windows 10 photoshop for pc download apk photoshop for pc download full version adobe photoshop for pc download filehippo adobe photoshop for pc download adobe photoshop for pc download uptodown adobe photoshop for pc download apk adobe photoshop for pc download windows 7

The new panel tool — a part of Photoshop CC — enables both users and designers to edit and create content quickly and easily, especially in smaller screen sizes and devices. When you're creating images for the web, the new version gives you those options and layout flexibility. You can easily create adaptive layouts with clicks, drag, and zoom. You can control how the panel looks and feels, and the new panel is responsive to your device size.

See more on the new feature panel in Photoshop CC here:
http://adobecreativenews.blogspot.com/2019/07/adobe-photoshop-review-new-feature.
html Photoshop is getting a brand new feature called Face Layers, which can be used to isolate specific parts of the face for appending to existing layers, creating masking layers and even simulating remodeling, in which you can take a layer that says "face" like the eyes, nose, or mouth, and turn it into a new one that has a different shape, texture, or even color. There are ways you can go about this, depending on how much time you want to invest. For example, you can make one layer for the eyes, another for the nose, and yet another for the mouth, and then use the new layers to touch up the photo. When you use the Image Adjustments panel, you will find a new Astigmatism Adjustment tool that shifts the focus of an image to improve sharpness or help with eye distance. You can also use Lens Correction to repair most problems

that a camera might cause. Bring brightness and contrast into alignment by adjusting your Histogram using the new Curves tool.

In the practical projects and tutorials in this book, you'll learn how to incorporate new design concepts, tools, and features in the Photoshop workflow. The focus is on how you can effectively design and create your own artworks and design elements, using both 2D and 3D technologies to create a compelling canvas or physical object. Photoshop CS6: Video and Guide is a comprehensive step-by-step guide that takes you along the way as you learn the features of the new version with practical projects and tutorials. Learn to use new tools, skills, and techniques, such as working with video and editing Live Photos; authoring video content; and applying layers, adjustments, masks, and brushes, and more. This book goes beyond the camera so that you can learn essential Photoshop skills to help create stunning images and works of art. Drawing on years of experience as a professional Photoshop trainer, Ken Wong teaches you the skills needed to create images that wow your audience, including blending in layers, managing layers, creating patterns, and giving images a 3D feel. Photoshop's Pure Black and White mode is back with some handy new features. This book shows readers how to exploit this powerful tool, including tweaks like grayscale design, lens correction, black white masks, and pure, ink-like blacks, with an optional step-by-step workflow. 3D text is one of the new creative tools Photoshop CC offers, where you can edit text in any direction, shape, length, scale, and rotation. Designers can easily edit text in 3D, which can provide a lot of design freedom.

https://soundcloud.com/bheejvrsan/modsoft-download https://soundcloud.com/slanelpenha1989/hex-workshop-hex-editor-v680-32 https://soundcloud.com/ditsiedieylav/cara-crack-ipos-40 https://soundcloud.com/ilyakpa8/guide-des-metiers-de-l-electrotechnique-v219 https://soundcloud.com/etekeapinkau/astah-professional-license-key-16

Everyone wants to capture the moment in time, especially acting as a time capsule in documenting the memorable moments. To preserve these moments of nostalgia and achieve the perfect pictures and videos, Photoshop is more than a necessity. An expert, professional, and experienced photographer, graphic designer, or videographer uses Photo Expert in order to preserve the best photo as well as the best video. This course will teach you to use this best feature on Photoshop, so that you can save your photos. In the course, you will be taught a new type of image editing and compositing with Adobe Photoshop. These advanced courses will help you, even a new user to begin with, to achieve good results with a minimum of effort. So prepare to step up your photo editing skills with the introduction of the Power Filters in Photoshop. Photoshop is the new contender in the image processing market. You've probably heard people mentioning it, but have you ever heard it from a professional photographer? You too can learn to create your own unique style with Photoshop. In these courses, you can easily learn to edit photos and create new works in the digital world, and you can achieve the best results with no previous knowledge. Make sure you have a reliable Internet connection as you will be downloading Adobe Photoshop content. While you can learn these new skills with Mac or PC, it is recommended to opt for a MAC system for a reliable reason. If you want to make a splash in a niche field like photography, you may need to invest in the latest photography technology. The newest cameras are among the many things an aspiring photographer should own. Photoshop, while not exactly camera editing, can be a great tool to achieve different effects and enhance your photos. In this course, you can easily learn how to retouch and manipulate photos in Adobe Photoshop. This course will teach you how to use

Photoshop's powerful editing tools for image and photo manipulation.

Photoshop is a true workhorse that is used by almost all businesses for a variety of tasks. Many people use it for simple tasks like creating a graphic mock-up on a computer. Others use it to create complex artwork that can be used in print or on the web. You can rework the entire image that you've created using tools like clone, heal tool, transform tool, etc. Photoshop Tool tool mainly works on the individual layers and allows you to create better effects. - Photoshop is one of the world's leading tools for designing and creating websites and apps. It provides a large set of powerful tools to create 3D models and web pages. It also has tools to create things like buttons, ads, and more. - Photoshop has a wide range of photo editing tools to create, manipulate, and create effects. It is a tool used by photographers and web designers to create images. It has powerful tools to change the perspective and angles of the photos to make it more attractive, and to change the color, brightness, and contrast of the images. A Photoshop group is a collection of individual layers in an image whose contents are related. Each group can be displayed and edited individually as a layer; the group itself cannot be modified. The user can manipulate the content of a group by moving individual layers of the group, deleting layers, or creating new layers by merging layers. There is no such tool in the market that is able to provide such capabilities like Photoshop. As professional artists, we always look for a tool which can give us the power to create professional images and illustrations with ease. This is what we are looking for. So, if we tell you that we found it then you must have to believe on it.